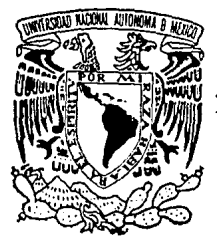

## UNIVERSIDAD NACIONAL AUTONOMA DE MEXICO

FACULTAD DE INGENIERIA

## SIMULADOR NUMERICO, EN COORDENADAS R-Z, PARA UN YACIMIENTO DE GAS

 $T$  $\mathbf{E}$ S  $\mathbf{r}$ S **QUE** PARA **OBTENER** EL . **TITULO DE** INGENIERO PETROLERO S p R ε E N т **DAVID** ABREGO ALVARADO

MEXICO, D. F.

**GESIS CON<br>C.A. EE ORGEN** 

1990

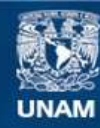

Universidad Nacional Autónoma de México

**UNAM – Dirección General de Bibliotecas Tesis Digitales Restricciones de uso**

## **DERECHOS RESERVADOS © PROHIBIDA SU REPRODUCCIÓN TOTAL O PARCIAL**

Todo el material contenido en esta tesis esta protegido por la Ley Federal del Derecho de Autor (LFDA) de los Estados Unidos Mexicanos (México).

**Biblioteca Central** 

Dirección General de Bibliotecas de la UNAM

El uso de imágenes, fragmentos de videos, y demás material que sea objeto de protección de los derechos de autor, será exclusivamente para fines educativos e informativos y deberá citar la fuente donde la obtuvo mencionando el autor o autores. Cualquier uso distinto como el lucro, reproducción, edición o modificación, será perseguido y sancionado por el respectivo titular de los Derechos de Autor.

### INDICE

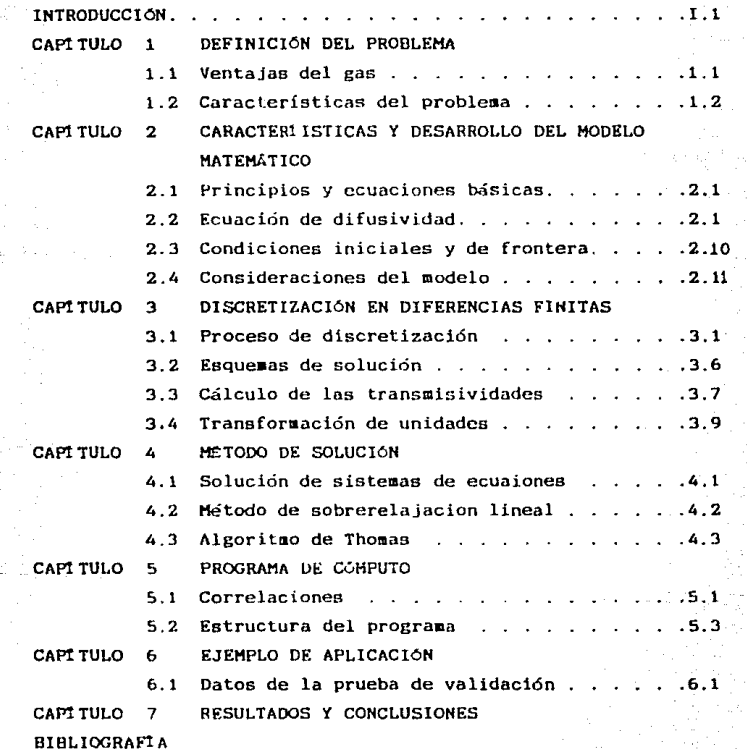

"No sé qué pueda yo parecerle al mundo, pero en mi interior siento haber sido sólo como un niño que juega en la playa y se divierte al encontrar de vez en cuando un quijarro más liso o una concha más bonita que las demás, mientras el grán oceano de la verdad se extendía, totalmente ignoto, ante mí". Isaac Newton.

## Introducción

El desarrollo de la industria petrolera ha aotivado el uso de técnicas más sofisticadas orientadas a optimizar la recuperación de hidrocarburos, entre los que se encuentra la Simulación Matemática de Yacimientos.

Es claro que los simuladores no pueden sustituir a la realidad; sin embargo, los programas de simulación, en este caso para un yacimiento de gas, están diseñados para evocar situaciones fisicas reales cuya funcion primordial es orientar la investigación, ofreciendo lñ posibilidad de repetir experimentos que requirieron muchos años, en muy poco tiempo.

En la ingenierta de yacimientos, la simulación es utilizada principalmente para optimizar la recuperación de los hidrocarburos, siendo el brazo ejecutor el ingeniero petrolero, el cual siempre a buscado la manera de reproducir lo que ocurre en los yacimientos. Para ello se ha valido de técnicas y ecuaciones que con el tiempo y gracias a los adelantos de la ciencia han ido evolucionando, pero que en esencia, son las técnicas y ecuaciones que se siguen utilizando en nuestros dias.

De tal manera que en el presente trabajo, se muestra el desarrollo del modelo matemático para simular el comportamiento del gas en las cercantas de un pozo, el cual consiste de un nú•ero deterainado de ecuaciones que expresan el principio de conservación de masa/energi a, acopladas con ecuaciones representativas de flujo de fluidos, temperatura y la concentración de estos fluidos a través de medios poroso. Dichas ecuaciones son ecuaciones diferenciales en derivadas parciales "no-lineales" y cuya solución sólo es posible a través de aétodos numéricos.

El sistema de ecuaciones desarrollado se resuelve mediante el metodo de sobre-relajación sucesiva (LSOR).

El programa de computo es de tipo conversacional, por lo que las variables pueden ser ajustadas por el operador antes de iniciar propiamente la simulación, a traves del sistema de interfaz hombre-maquina.

Los principales resultados que el modelo permite conocer son la distribución de presión a diferentes tiempos, volumen remanente de gas, producción acumulada, así como el error de balance de materia el cual es indicativo de la precisión de los datos obtenidos.

Por ultimo se presenta la validación de este modelo contra ejemplos tomados de la literatura.

El éxito, en la utilización del presente simulador. dependera no tan solo del aspecto económico, sino también de la información con que se cuenta.

-1.2

"Toda la esencia de la filosofía parece consistir en esto: investigar, partiendo de los fenómenos del movimiento, las fuerzas de la naturaleza y luego, a partir de estas fuerzas, explicar los demás fenómenos".

Sir Isaac Newton

## **Cl=IPiTULD 1 def inicián del problema**

#### 1.1 VENTAJAS DEL GAS

Durante mucho tiempo. el gas natural ha sido menospreciado. Se ha quemado en los caapos de petróleo, y es lo que sigue sucediendo actualmente a buena parte de esta riqueza natural. Sin embargo, recientemente se han efectuado grandes progresos para recuperar dicho gas, transportándolo por gasoducto o licuándolo para ser transportado en barcos metaneros.

El consumo de gas natural sobrepasa actualmente los mil aillones de tep (tonelada equivalente de petróleo). su contribución se hacerca a la aitad de la del petróleo: es, pues, importante.

Héxico hasta 1982 producía 3672 millones de pies cúbicos y consuaía 2293 millones de pies cúbicos diarios.

Los usuarios de gas natural coao fuente de energía le encuentran ventajas seguras. La primera es de orden económico: la caloría que tiene como origen le combustión del gaa resulta menos cara que la caloría-petróleo o la caloría-electricidad.

La segunda ventaja es de orden ecológico: la combustión del gas se efectúa sin humo, ni olorcs, ni residuos, ventaja muy apreciable en un medio ambiente urbano.

La última ventaja es de orden geográfico: las disponibilidades del gas están mejor repartidas en la superficie de la tierra que las del petróleo y dependen menos, por tanto, de las decisiones políticas locales.

El costo del gas está parcialmente relacionado con la facilidad de su transporte por gasoducto y con la comodidad de su distribución. En el futuro, después de que se acaben las reservas del gas natural se introducirán productos que lo sustituyan, como

el gas de hulla o el hidrógeno. Esto constituye una ventaja iaportante que garantiza la continuidad, aun a largo plazo.

El gas que se distribuye actualmente es de origen  $natural$ contiene, sobre todo, metano; su capacidad calorifica es de aproximadamente 9400 calorias por litro, pero por ser demasida elevada, se reduce a aproximadamente 6750 calorías por litro añadiendole nitrógeno. Un aditivo odorizante permite hacer notar su presencia.

51 ya no es tan tóxico coao el de antes, el gas eigue siendo peligroso por loe riesgos de explosión que representa.

Podemos concluir que el gas deberá, inevitablemente, obtener un lugar más importante en el balance energético mundial.

#### 1,Z CARACTERÍSTICAS DEL PROBLEKA

Este trabajo describirá un modelo matemático para predecir el coaportaaiento de un yaciaiento de gas en las cercanías de un pozo.

Algunos Pozos de gas exhiben presiones cuyo coaportaaiento ea dificil,

si no imposible para interpretarlo úBando = mitodos convencionales de análisis.

La dificultad de la interpretación con frecuencia es encontrada en yacimientos con permeabilidades bajas, yacimientos limitados o yacimientos con flujo transversal. Sin embargo, este trabajo describe un modelo matemático el cual considera factores los cuales en algunos métodos de análisis se descuidan. El modelo simula numéricamente en dos direcciones (r-z), por lo que el flujo de gas transita a través de un cilindro que representa el volumen

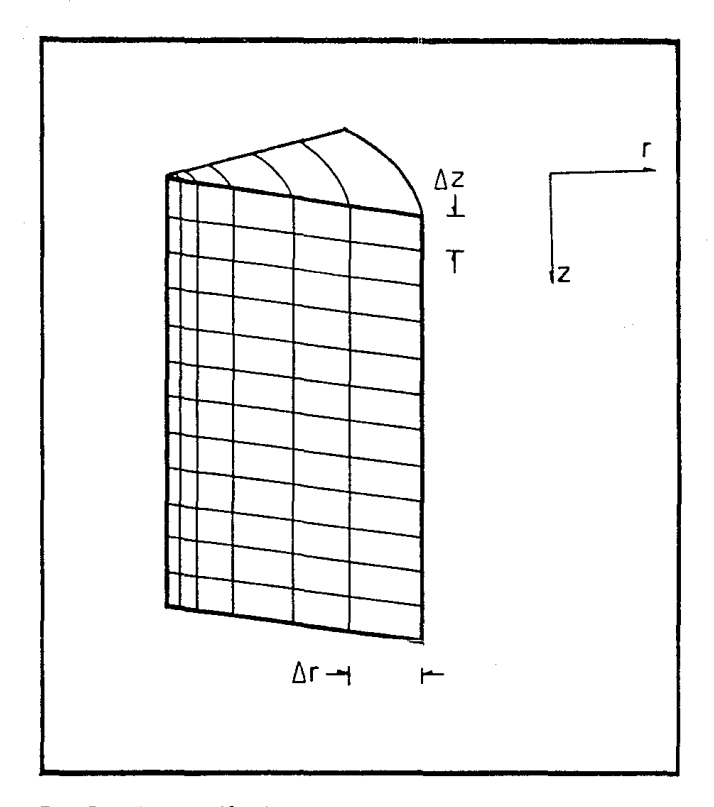

FIGURA 1.1 Fracción del cilindro que representa el volumen<br>drenado por un pozo en coordenadas r-z.

a sa shekarar 1972) na sansa

 $\varphi(\tilde{u}) = \alpha - \varphi + \varphi(\varphi)$  . Then  $\varphi(\varphi) = \varphi$ 

drenado por un pozo (figura 1.1}

Para representar numéricamente el comportamiento de un yacimiento de gas es necesario combinar las ecuaciones que describen el movimiento del gas, la conservación de masa/energía y la ecuación de estado de una manera que nos permitan la simulación dentro del vacimiento.

Deberemos tomar en cuenta las características de cada una de las ecuaciones así como las condiciones en que se plantuaron, tomando en cuenta que las permeabilidades horizontal y vertical, Kh y Kv, son funciones arbitrarias de "r" y "z", y utilizando el potencial de los gases, para posteriormente diecretizar en dicrcncias finitas.

: La grán belleza de nuestra ciencia estriba en que un descubrimiento, por grande ó pequeño que sea, en lugar de agotar el tema de investigación, abre las puertas a otro conocimiento más profundo y más amplio en desbordante hermosura y utilidad".

Michael Faraday.

# CAPITULO. características y desarrollo del modelo matemático

#### 2.1 PRINCIPIUS Y ECUACIONES BASICAS<sup>5.6</sup>

Se ha dicho que la siaulación ayuda a describir, con cierta precisión. el comportamiento de procesos físicos que ocurren en los vaciaientos. Para ello se identificarán dichos procesos Y se formularán las ecuaciones matematicas que los gobiernan. Sin embargo esta tarea no es fácil debido a que el fenómeno del flujo de fluidos en medios porosos es muy complejo y por lo tanto, para representarlo consideraremos las ecuaciones siguientes:

a) La ley de la conservación de masa/energía

b) La ley de Darcy (ecuaciones de movimiento)

c) La ecuación de estado para fluidos compresibles.

Adcaás, para representar el sistema de flujo se consideran las dimensiones (r-e-z), como se muestra en la figura 2.1.

### 2.2 ECUACIÓN DE DIFUSIVIDAD  $5, 6, 8, 9$

La descripción matemática del flujo de fluidos en medios porosos está basada en la ley de la conservación de masa, la cual establece que la aasa dentro de un sistema permanece constante con el tiempo, es decir, dm/dt=O. La ecuación de continuidad, que es una consecuencia de la aplicación de dicha ley, determina, para un cierto elemento de aedío poroso, que Ja rapidez de crecimiento de la aasa dentro del elemento es exactamente igual al flujo neto de masa hacia el mismo elemento.

Considérese una pequea parción de un cilindro (figura 2 1), que representa un medio poroso; a través del cual existe flujo en todas las caras.

Uaciendo un balance de materia durante un intervalo pequeño de tiempo ót, se puede considerar que el flujo de masa por unidad

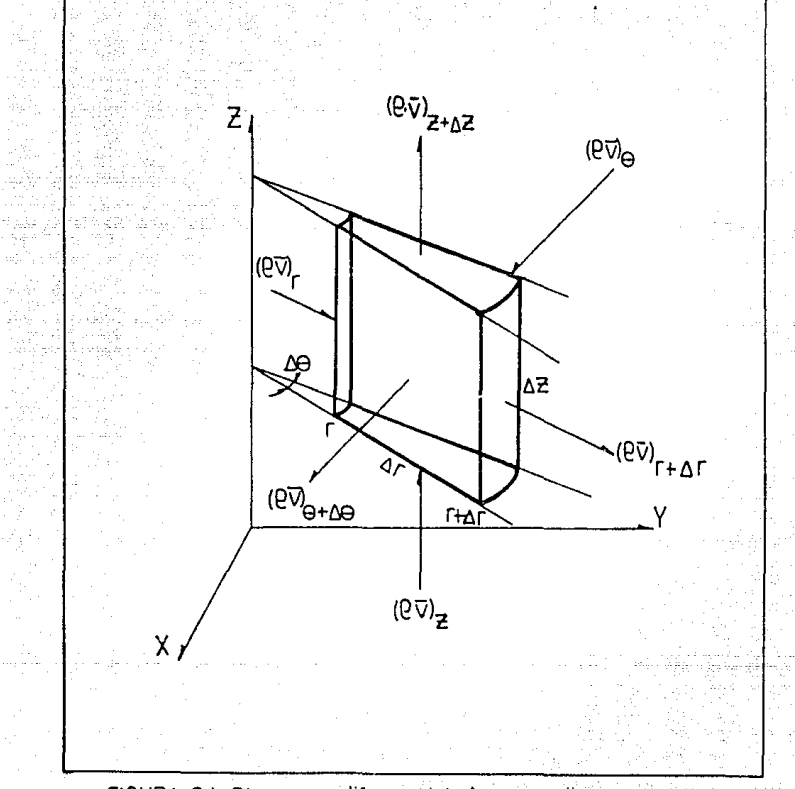

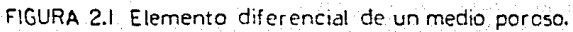

de superficie es igual a la velocidad multiplicada por la densidad  $\overline{v}$  $\overline{v}$ .

Dimensionalmente:

$$
\frac{L \cdot M}{T \cdot L^3} = \frac{M}{TL^2}
$$

Ahora bien, si el flujo de masa se multiplica por el área transversal al flujo se obtiene como resultado el flujo másico.

$$
\nabla \cdot \mathsf{P} \cdot \mathsf{A} = \mathsf{P} \cdot \mathsf{q}
$$

Dimensionalmente:

i) principio de conservación de masar

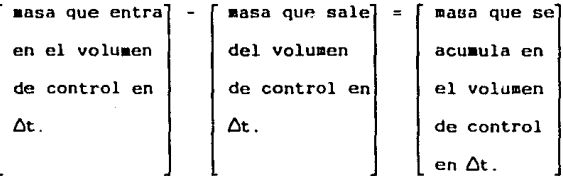

Por consiguiente, el flujo másico multiplicado por el área perpendicular a la dirección de ese flujo (figura 2.2), en cada una de las caras, dará la masa que entra en el volumen de control, la masa que sale, etc.

MASA QUE ENTRA EN EL VOLUMEN DE CONTROL EN  $\Delta t$ .

 $(Q\bar{v})^{\Theta} \nabla^{\Gamma} \nabla^{\Sigma} \nabla f + (Q\bar{v})^{\Gamma} \nabla^{\Theta} \nabla^{\Sigma} \nabla f + (Q\bar{v})^{\Sigma} \nabla^{\Theta} \nabla^{\Gamma} \nabla f$ 

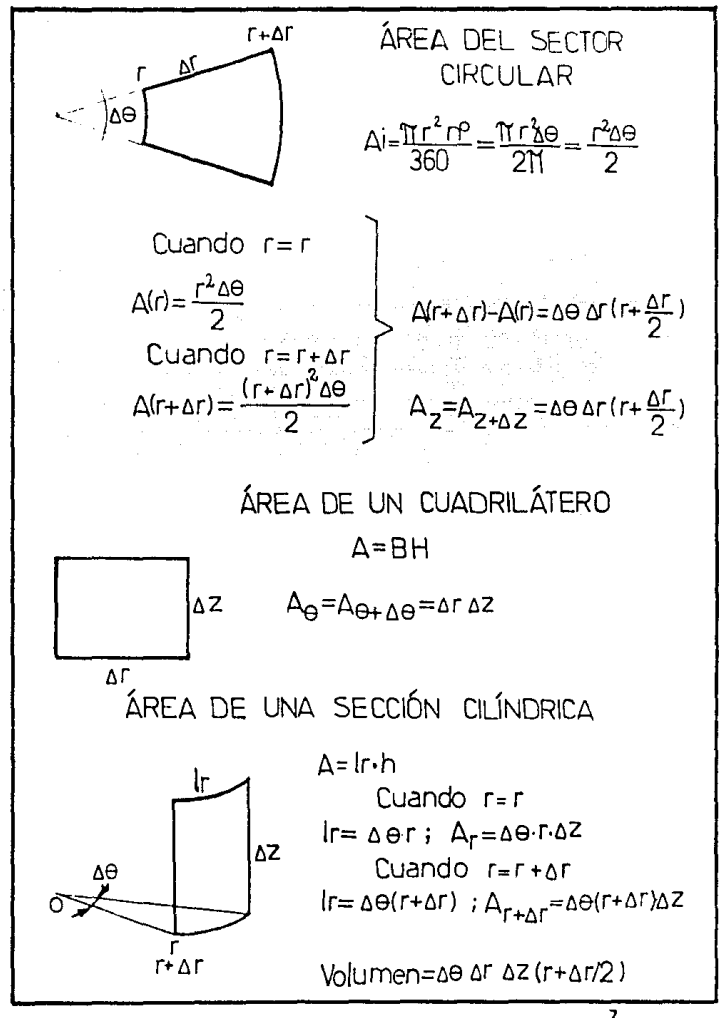

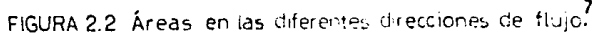

MASA QUE SALE DEL VOLUMEN DE CONTROL EN Δt.

$$
(Q\overline{v})_{\theta*\Delta\Theta}\triangle r\triangle z\triangle t+(Q\overline{v})_{r*\Delta r}\triangle\Theta\triangle z\triangle t(r+\triangle r)+(Q\overline{v})_{z\Delta z}\triangle\Theta\triangle r\triangle t(r+\triangle r/z)
$$

MASA ACUMULADA EN EL VOLUMEN DE CONTROL EN  $\Delta t$ .

$$
MVC_{t+At} - MVC_t
$$

$$
\nabla L \, \nabla S \, \nabla \Theta (L + \nabla L S) \, (\phi \, S \, \theta)^{t + \nabla L} - \nabla L \, \nabla S \, \nabla \Theta (L + \nabla L S) \, (\phi \, S \, \theta)
$$

Sustituyendo las masas respectivas en la ecuación de conservación de masa, se obtiene:

$$
\begin{aligned} &\left[ (8\overline{v})_0 - (8\overline{v})_{6+}\Delta e \right] \Delta r \Delta z \Delta t + \left[ (8\overline{v})_r - (8\overline{v})_{r+\Delta r} \Delta e \Delta z \Delta t r + \right. \\ &\left. - (8\overline{v})_{r+\Delta r} \Delta e \Delta z \Delta r \Delta t + \left[ (8\overline{v})_z - (8\overline{v})_{z+\Delta z} \right] \Delta e \Delta r \Delta t (r+\Delta r/2) = \\ &\left. - (8\overline{v})_{r+\Delta r} \Delta e \Delta z \Delta r \Delta t + \left[ (8\overline{v})_z - (8\overline{v})_{z+\Delta z} \right] \Delta e \Delta r \Delta t (r+\Delta r/2) \right. \end{aligned}
$$

Reordenando los términos, se tiene:

$$
-\left[(\theta \overline{v})_{\theta+\Delta\theta} - (\theta \overline{v})_{\theta}\right]\Delta r \Delta z \Delta t - \left[(\theta \overline{v})_{r+\Delta r} - (\theta \overline{v})_{r}\right]\Delta \theta \Delta z \Delta t r
$$
\n
$$
-(\theta \overline{v})_{r+\Delta r} \Delta \theta \Delta z \Delta r \Delta t - \left[(\theta \overline{v})_{z+\Delta z} - (\theta \overline{v})_{z}\right] \Delta \theta \Delta r \Delta t (r+\Delta r/2)
$$
\n
$$
\left[(\theta s\phi)_{t+\Delta t} - (\theta s\phi)_{t}\right] \Delta r \Delta z \Delta \theta (r+\Delta r/2)
$$
\ndividiendo entre  $\Delta r \Delta z \Delta \theta \Delta t (r+\Delta r/2)$ 

 $\mathbf{r}$ 

Aplicando los conceptos de la derivada, y tomando límites cuando <sup>-</sup>  $\gtrsim 3$ 

$$
\lim_{\Delta\theta\to 0}\frac{[(e\overline{v})_{\theta+\Delta\theta}-(e\overline{v})_{\theta}]}{\Delta\theta}+\lim_{\Delta r\to 0}\frac{[(e\overline{v})_{r+\Delta r}-(e\overline{v})_{r}]_{r}}{\Delta r}+\lim_{\Delta r\to 0}\frac{(e\overline{v})_{r+\Delta r}}{\Delta r}+\lim_{\Delta r\to 0}\frac{(e\overline{v})_{r+\Delta r}}{\Delta r}+\lim_{\Delta r\
$$

$$
\lim_{\Delta z \to 0} \frac{(e\overline{v})_{z+\Delta z} - (e\overline{v})_z}{\Delta z} = \lim_{\Delta t \to 0} \frac{(e s\phi)_{t+\Delta t} - (e s\phi)_{t}}{\Delta t}
$$

Se obtiene la ecuación en derivadas parciales:

$$
\frac{1}{r}((\theta\overline{v})+\frac{r\,\theta(\theta\overline{v})}{\theta r})+\frac{1\theta(\theta\overline{v})}{r\,\theta\theta}+\frac{\theta(\theta\overline{v})}{\theta z}\frac{q^* \theta}{vol}=\frac{\theta(\theta s\phi)}{\theta t}
$$

Haciendo un cambio de variable:

 $\mathbf{u}$  Association

$$
\frac{dx}{dx} = u \frac{dx}{dx} - x \frac{du}{dx} \qquad ; \qquad u = \theta \overline{v} \qquad x = r
$$

Sustituyendo:

$$
\frac{d(x)}{dx} = \rho \overline{v} + r \frac{d(\overline{\rho}\overline{v})}{dr}
$$

Entonces la ecuación de continuidad en coordenadas cilíndricas es:

1 (3(r)(2V), 1 3(2V), 3(2V), 4<sup>4</sup>\*2 = 3(2s*0*)<br>The Sample Store Store Store Store Store Store Store Store Store Store Store Store Store Store Store Store Store<br>The Store Store Store Store Store Store Store Store Store Stor

ecuación de continuidad coordenadas en cilíndricas eliminamos el término que se encuentra en función de e.

$$
\frac{1}{r}\frac{\partial(r)(\overline{e_v})}{\partial r} + \frac{\partial(\overline{e_v})}{\partial z} + \frac{q * \overline{e}}{\overline{v}ol} = -\frac{\partial(\overline{e_s} \phi)}{\partial t}
$$

ii) ecuación de movimiento

Es la que nos relaciona la velocidad del fluido en el medio poroso con el gradiente de presiones. Dicha ecuación se conoce la ley de Darcy.

a) Para flujo en la dirección "r":

 $(2)$ 

(3

$$
\bar{V}_r = -\frac{K_r}{\mu} \frac{\partial P}{\partial r}
$$

b) Para flujo en la dirección

$$
\bar{V}_z = -\frac{Kz}{\mu} \frac{\partial P}{\partial r}
$$

Sustituyendo (2) y (3) en (1)

$$
\frac{1}{r} \left[ \frac{\partial (r)(\theta(-\frac{Kr\partial P}{\mu \partial r}))}{\partial r} \right] + \frac{\partial (\theta(-\frac{Kr\partial P}{\mu \partial z}))}{\partial z} + \frac{q * \theta}{vol} = -\frac{\partial (\theta s \phi)}{\partial t}
$$
 (4)

iii) ecuación de estado

Es la que nos relaciona a la densidad como una función de presión y temperatura.

$$
e = e(P, t)
$$

la ecuación considerada es para fluidos compresibles (давея reales).

$$
e = \frac{PM}{ZRT}
$$
 (5)

Sustituyendo (5) en (4)

$$
\frac{1}{T}\frac{\partial}{\partial r}((r)(\frac{PMK\partial P}{ZRT\mu\partial r})) + \frac{\partial}{\partial z}(\frac{PMK_{z}\partial P}{ZRT\mu\partial r}) \pm \frac{q*_{PM}}{vol ZRT}S_{9}\phi \frac{\partial(\frac{PM}{ZRT})}{\partial t}
$$

multiplicando ambos lados de la ecuación por RT/M:

$$
\frac{1}{r}\left(\frac{\partial(r)K_r P}{\partial r}\frac{\partial P}{\partial x}\right) + \frac{\partial}{\partial r}\left(\frac{K_z P}{\partial x}\frac{\partial P}{\partial x}\right) + \frac{q^4 P}{\text{vol }Z} = \phi S \frac{\partial(\frac{P}{Z})}{\partial t}
$$
 (5)

de la definición de la derivada:

$$
\left(\frac{f}{g}\right) = \frac{f'g - g'f}{g^2}
$$

de la regla de la cadena:

$$
\frac{\partial(\frac{P}{P})}{\partial t} = \frac{\partial(\frac{P}{P})}{\partial P} \frac{\partial P}{\partial t}
$$

$$
\frac{\partial(\frac{P}{Z})}{\partial P} = \frac{Z\frac{\partial P}{\partial P} - P\frac{\partial P}{\partial P}}{Z^2} = \frac{1}{Z} - \frac{P}{Z^2\partial P}
$$

Sustituvendo (7) en (6) y factorizando el segundo término:

 $\frac{18}{10}$ ( $\frac{R}{10}$  P  $\frac{3P_1}{20}$  P  $\frac{4P_2}{20}$  P  $\frac{10P_1}{20}$  P  $\frac{3P_1}{20}$  P  $\frac{3P_1}{20}$  P  $\frac{3P_1}{20}$  P  $\frac{3P_1}{20}$  P  $\frac{3P_1}{20}$  P  $\frac{3P_1}{20}$  P  $\frac{3P_1}{20}$  P  $\frac{3P_1}{20}$  P  $\frac{3P_1}{20}$  P  $\frac$  $(8)$ 

Tomando en cuenta la definición de compresibilidad de  $1$ os gases reales<sup>3</sup>:

$$
C_q = \frac{1}{P} - \frac{1}{Z} \frac{\partial Z}{\partial P}
$$

La no-linealidad de la ecuación (8) nos permite utilizar 1a ecuación del pseudopotencial<sup>18</sup> de los gases para cuasilinelizarla:

 $(9)$ 

 $(10)$ 

 $(11)$ 

$$
m(p) = 2 \int \frac{P \, \partial P}{\mu(p) z(p)}
$$

Derivando y despejando:

$$
\text{Bm}(p) = \frac{2 \text{ P3P}}{\mu(p)z(p)}
$$

Sustituyendo (9) y (10) en (8) y simplificando:

$$
1 \frac{3}{2} \left(1 \frac{3m}{2} + \frac{3}{2} \left(k_2 - \frac{1}{2}\right) \pm \frac{3m}{2} - \frac{3m}{2} - \frac{1}{2} - \frac{1}{2} -
$$

Haciendo :

$$
Pcyqcy = ZcynRTqy
$$
  $y$   $Pcsqcs=ZcsnRTcs$ 

Despeiando

$$
n = \frac{P_{cy} q_{cy}}{Z_{cy} R T_{cy}}
$$

$$
n = \frac{P_{cs} q_{cs}}{Z_{cs} R T_{cs}}
$$

$$
\frac{PcyQcy}{Zcy} = \frac{PcsQcsTcy}{Tcs}
$$

 $(12)$ 

Sustituyendo (12) en (11) y multiplicando por 2 ambos miembros de la igualdad se obtiene:

 $\frac{1}{r} \frac{\partial}{\partial r} \left( r R_r \frac{\partial m}{\partial r} \right) + \frac{\partial}{\partial r} \left( R_z \frac{\partial m}{\partial z} \right) \pm \frac{2Pcs^{q}c s T c y}{vol T c s} = Cg S g \mu g \phi$ дm  $(13)$ 

ecuación de difusividad que representa el flujo de gas en un medio poroso expresado en términos del potencial de los gases reales.

CONDICIONES INICIALES Y DE FRONTERA  $2.3$ 

Para definir completamente el problema falta establecer las condiciones iniciales y de frontera, las cuales son:

i)Condiciones iniciales:

 $m(r, \theta, z)$ -mi

ii)Condiciones de frontera:

En el intervalo disparado del pozo se especifica el gasto

$$
\mathbf{g}_{\mathbf{a}} = \begin{cases} 2b & \text{if } \mathbf{g}(\mathbf{t}) = 2\mathbb{I} \end{cases}
$$
\n
$$
\mathbf{g}_{\mathbf{a}}(\mathbf{t}) = 2\mathbb{I} \begin{cases} 2b & \text{if } \mathbf{g}(\mathbf{t}) = 0 \\ 2b & \text{if } \mathbf{g}(\mathbf{t}) = \mathbb{I}_{\mathbf{a}} \end{cases}
$$
\n
$$
\mathbf{g}_{\mathbf{a}}(\mathbf{t}) = 2\mathbb{I} \begin{cases} 2b & \text{if } \mathbf{g}(\mathbf{t}) = 0 \\ 2b & \text{if } \mathbf{g}(\mathbf{t}) = 0 \end{cases}
$$

$$
\left.\frac{\partial m}{\partial r}\right|_{r=r_{\omega}}=0
$$

En la frontera,r=re se tiene que

$$
\left.\frac{\partial m}{\partial r}\right|_{r=r_{\alpha}}=0
$$

En la cima y base de la formación:

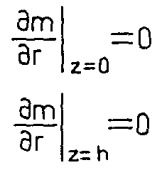

2.4 CONSIOERACIONES DEL MODELO

Una vez que se ha establecido la ecuación de difusividad se hace necesario establecer las supasiciones inherentes que ee tienen al desarrollar el modelo matemático, estas son:

-Yacimiento cilíndrico con radio igual a re

-Pozo en el centro del cilindro con radio igual a rw

-Flujo laminar isotérmico

-Flujo •onofásico en estado transitorio

-Medio poroso incompresible

-Se desprecian efectos gravitacionalcs y capilares

-No existen reacciones quíaicas entre el fluido y el medio poroso

-Utiliza una malla con nodos centrados espaciamiento logarítmico en la dirección "r".

-En la dirección "z", la malla tiene una distancia uniforme con nodos centrados

-Se considera término fuente o sumidero

-La viscosidad y la compresibilidad, solo son función de <sup>1a</sup> presión y se evaluan al inicio de cada paso de tiempo -Se emplea el potencial de los gases reales

-Las condiciones de frontera en la dirección radial vertical se simulan haciendo las transmisividades iguales a cero

"...cuando puede medir aquello de lo que está hablando, y expresarlo con números, sabe algo acerca de ello; pero cuando no puede medirlo, cuando no puede expresarlo con números, su conocimiento es pobre y poco satisfactorio, puede ser el principio del conocimiento; pero apenas habrá avanzado en su pensamiento hacia el nivel científico."

Lord Kelvin.

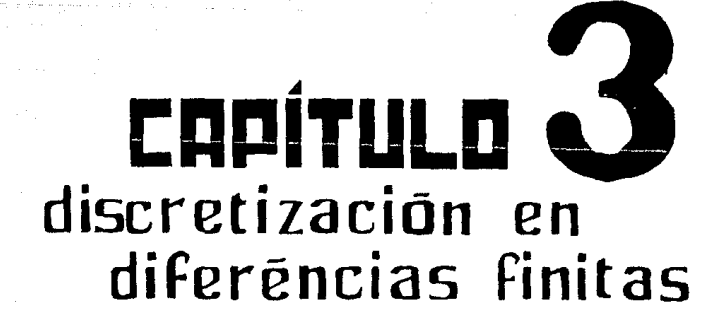

## 31 PROCESO DE DISCRETIZACIÓN

Las equad: ones que se emplean, se resuelven en forma numérica implicando con ello, que se determinen los parámetros Lepenti.ntes (presiones y saturaciones) en puntos discretos en espacio y tiempo.

La discretización del espacio se hace al dividir el vacimiento en un número determinado de celdas, las cuales son generalmente rectangulares como puede apreciarse en la figura (3.1).

La discretización del tiempo se realize al tomar intervalos del mismo para cada uno de los cuales el problema es resuelto (figu  $ra 3.2$ ).

La transformación de una ecuación diferencial continua a una forma discreta se hace generalmente utilizando el método de diferencias finitas, que consiste en sustituir las derivadas de la ecuación diferencial por formulas de derivación. Así oues. las ecuaciónes diferenci-les en derivadas parciales son reempla zadas por su equivalente en diferencias finitas.

a) diferencia finita progresiva

$$
\left.\frac{\partial f}{\partial x}\right|_{i} = \frac{f_{i+1} - f_{i}}{\Delta x} + \Theta \Delta x
$$

b) diferencia finita regresiva

$$
\left.\frac{\partial f}{\partial x}\right|_{i} = \frac{f_{i} - f_{i-1}}{\Delta x} + \vartheta \Delta x
$$

c) diferencia finita central

$$
\left.\frac{\partial f}{\partial x}\right|_{i} = \frac{f_{i+1} - f_{i-1}}{2\Delta x} + \mathcal{O} \Delta x^{2}
$$

d) segunda derivada

$$
\left.\frac{\partial^2 f}{\partial x^2}\right|_i = \frac{f_{i+1} - 2f_i + f_{i-1}}{(\Delta x)^2} + O(\Delta x)^2
$$

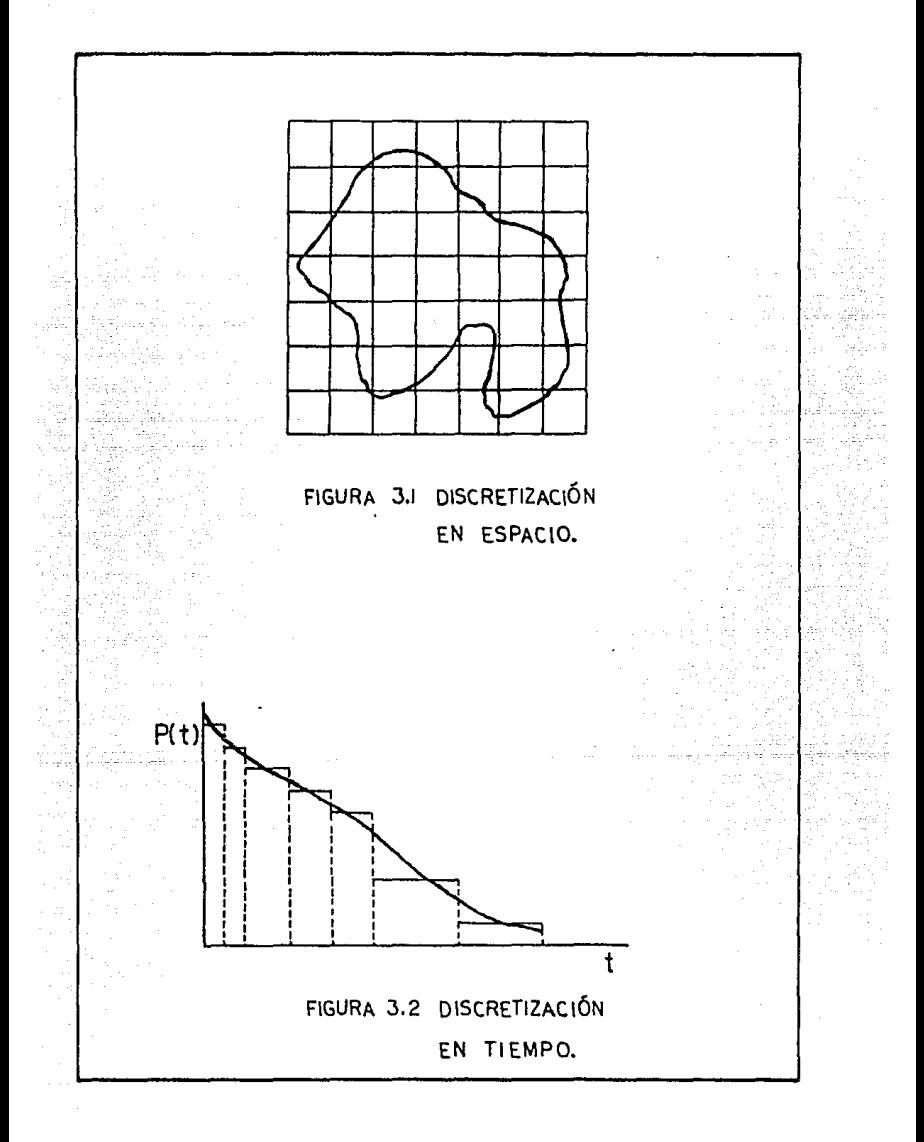

 $3,2$ 

La ecuación (13) no tiana solución analítica por lo que será resuelte numéricamente, utilizando la técnica de diferentias finitas.

Tomando el asgundo tármino del lado izquierdo en forma parti Cular Data discretizarlo :

$$
\frac{a}{dz}(K_z\frac{\partial m}{\partial z})
$$

haciando:

tizamos ;

$$
K_z \frac{\partial m}{\partial z} = U
$$

racordando y supuniendo una malla como a continuación asquema

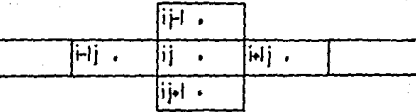

tomando ciferencias finitas centrales:

$$
\left|\frac{\partial U}{\partial z}\right|_{i} = \frac{U_{i} \mu v z - U_{i} \mu v z}{\Delta Z_{i}}
$$
(14)

 $\Delta Z$ j $=$  (j-1)-(j-1)  $(15)$ 

uonde.

$$
U_{i\,j+1/2} = K_{j+1/2} \frac{am}{az} \Big|_{j+1/2}
$$

$$
J_{ij-1/2} = K_{j-1/2} \frac{dm}{\partial z}\Big|_{j-1/2}
$$

de:

$$
\frac{\partial m}{\partial z}\Big|_{j\cdot 1/2} = \frac{m_{j+1}-m_{i,j}}{\Delta z_{j+1/2}}
$$

$$
\frac{\partial m}{\partial z}\Big|_{j\cdot 1/2} = \frac{m_{i,j}-m_{i,j-1}}{\Delta z_{j-1/2}}
$$

 $(18)$ 

 $(17)$ 

 $(16)$ 

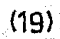

$$
s_{\text{clituy andD}} (15) \times (16) \times (17) \quad \text{en (14)}
$$
\n
$$
\frac{\partial U}{\partial z}\Big|_{i} = \frac{K_{i}N/2 \frac{\partial m}{\partial z}|_{i}N/2 - K_{i}N/2 \frac{\partial m}{\partial z}|_{i}N/2}{\Delta Z_{i}}
$$
\n
$$
s_{\text{clituy endD}} (18) \times (19) \text{ en (20) y second and t-fermino s:}
$$
\n(20)

$$
\frac{\partial u}{\partial z}\Big|_{i}\frac{1}{\Delta z_{i}}\Bigg[\frac{K_{i}N_{2}}{\Delta z_{i}N_{2}}(m_{i1}+m_{i1})-\frac{K_{i-1/2}}{\Delta z_{i-1/2}}(m_{i1}+m_{i1})\Bigg]
$$
(21)

Ahora, para el primer término del lado izquierdo, haremos un cambio de variacles:

$$
X = r^2 \qquad y \qquad \frac{dx}{dr} = 2r
$$

 $\frac{d}{dr} = \frac{d}{dx} \frac{dx}{dr} = \frac{d}{dx} 2r = 2r \frac{d}{dx}$ como X=r<sup>2</sup>

entonces

si

Su

Ξū

 $\frac{d}{dr}$ = 2r $\frac{\partial}{\partial r}$ 

recordando que el primer término del lado izquierdo es:

$$
\frac{1}{r} \frac{a}{dr} (K_r r \frac{am}{dr})
$$
 (23)

 $(22)$ 

sustituyendo (22) en (23) y simplificando:

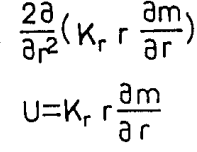

la definición de diferencias finitas centrales: de

$$
\frac{\partial U}{\partial r^2}\Big|_{i} = \frac{U_1 U_2 - U_1 U_2}{(r_{12}^2 - r_{12}^2)}
$$
(24)

$$
U_{i+1/2} = K r |_{i+1/2} \frac{\partial m}{\partial r} |_{i+1/2}
$$
 (25)

3,4

$$
U_{i\rightarrow/2} = K r |_{i\rightarrow/2} \frac{dm}{ar} |_{i\rightarrow/2}
$$
\n
$$
\frac{dm}{dT} |_{i\rightarrow/2} = \frac{m_{i\rightarrow} - m_{i\rightarrow}}{r_{i\rightarrow} - r_{i\rightarrow}}
$$
\n
$$
\frac{dm}{dT} |_{i\rightarrow/2} = \frac{m_{i\rightarrow} - m_{i\rightarrow}}{r_{i\rightarrow} - r_{i\rightarrow}}
$$
\n(28)

sustituyendo (25), (26), (27) y (28) en (24):

$$
\frac{\partial U}{\partial r^2} \biggr| = \frac{Kr \big|_{i \sim V2} \bigg[ \frac{m_{i \sim j} - m_{i j}}{F i - F i} \bigg] - K \, r \big|_{i \sim V2} \, \bigg[ \frac{m_{i j} - m_{i \sim j}}{F i - F i} \bigg]}{r_{i \sim V2}^2 - r_{i \sim V2}^2}
$$

entonces

$$
\frac{28U}{\theta r}\Big|_{i} = \frac{2}{(r_{1+1/2}^2 - r_{1-1/2}^2)} \Big[\kappa r|_{i+1/2} (\frac{m_{i+1} - m_{i}}{r_{i+1} - r_{i}}) - \kappa r|_{i-1/2} (\frac{m_{i}}{r_{i}} \frac{m_{i+1}}{r_{i+1}}) \Big]
$$
(29)

Por otro lado, aplicando los principios sobre fórmulas de cerivación?

$$
\frac{\partial f_i}{\partial t} = \frac{f_i(t + \Delta t) - f_i(t)}{\Delta t}
$$

 $\epsilon$  El término del laco derecho de la ecuación ( $\fbox{3}$ ) en diferencias finitas queda como sigue:

$$
\frac{\partial m}{\partial t} = \frac{m_{ij}^{n_1} - m_{ij}^{n_2}}{\Delta t}
$$
 (30)

 $\mathcal{O}(\mathcal{A}^{\mathcal{A}})$  , where  $\mathcal{O}(\mathcal{A}^{\mathcal{A}})$  , and  $\mathcal{O}(\mathcal{A}^{\mathcal{A}})$  , where  $\mathcal{A}$ 

a sa salaw

El volumen de la celda

$$
\mathsf{Vc} = \mathsf{Tr}(\, r^2 \, -r^2 \, )\, \Delta Z
$$

$$
\Gamma_{1/2} = \frac{\Gamma_{1-1} - \Gamma_1}{\Gamma_1}
$$
  
ln  $\frac{1}{\Gamma_1}$   

$$
\Gamma_1
$$
  

$$
\Gamma_{1/2} = \frac{\Gamma_1 - \Gamma_{1-1}}{\Gamma_1}
$$

Sustituyendo  $(21)$  ,  $(29)$  y  $(30)$  en  $(13)$  y multiplicando --la expresión por el volumen de la celda, se tiene la ecunción que representa el flujo de fluidos en un medio poroso para un yacimiento de gas, discretizada por diferencias finitas centrales, tumando en cuenta las condiciones previamente establecidas:

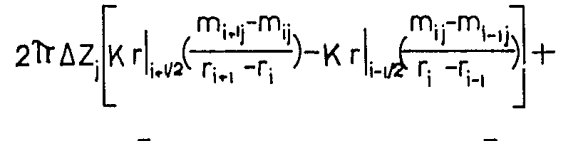

$$
\frac{\text{Tr}(r_{i\text{-}1/2}^2\,r_{i\text{-}1/2}^2)\left|\frac{K}{\Delta Z}\right|_{j\text{-}1/2}\,m_{ij}^1 - m_{ij}^1) - \frac{K}{\Delta Z}\left|_{j\text{-}1/2}\,m_{ij\text{-}1}\right|_{j\text{-}1} +}{\frac{2\text{Pcs}q\,\text{c}^{\text{-}1}\text{cs}}{T\text{cs}}} = \frac{\text{d}^{\text{-}j}(\text{Li}^{\text{-}j}_{i})^2}{\Delta t} (m_{ij}^{\text{-}1}\,m_{ij}^1) (\text{Tr}(r_{i\text{-}1/2}^2 - r_{i\text{-}1/2}^2)\Delta Z_i)
$$

### 3.2 ESQUEMAS DE SOLUCIÓN

Una yez que la eduación diferencial parcial ha sido discretizada, es necesario determinar el tiempo al cual los térmi nos de flujo( derivadas espaciales) se evalúan, y a eso se lla ma esquema de solución.

 $(31)$ 

a) Esquema Explícito.- En esto osquema las presiones las transmisivinades se evalúan al nivel de tiempo conocido  $n = 2$ .

$$
Tx_{i\cdot 1/2}^n (p_{i\cdot 1}^n - p_i^n) - Tx_{i\cdot 1/2}^n (p_i^n - p_{i\cdot 1}^n) = \frac{\psi}{\Delta t} (p_i^n - p_i^n)
$$

b) Esquema Mixto.- En este esquema, las presiones se evalúan al nivel de tiempo "n + 1" y las transmisividades al nivel de tiamus conocido " n ".

$$
T''_{Xiv/2} (P''_{i+1}P''_{i}) - T''_{Xi-1/2} (P''_{i} - P''_{i+1}) = \frac{\gamma}{\Lambda t} (P''_{i} - P''_{i})
$$

c) Esquema Implicito.- En esto esquema, las presiotransmisivicades se evalúan al nivel de tiempo " n + l".  $\vec{1}^{n_1}_{X_1+Y2}(\vec{P}^{n_1}_{i+1}-\vec{P}^{n_1}_{i})-\vec{1}^{n_1}_{X_1+Y2}(\vec{P}^{n_1}_{i}-\vec{P}^{n_1}_{i-1})=\frac{\gamma}{\Lambda t}(\vec{P}^{n_1}_{i}-\vec{P}^{n_1}_{i})$ 

### 3.3 CÁLCULO DE TRANSMISIVIDADES

Iransmisividad en la dirección 2.

$$
T_{7} = Tr(r_{1/2}^{2} - r_{1/2}^{2}) \frac{K}{\Delta Z}\Big|_{j=1/2}
$$
 (32)

$$
T_{\frac{2}{1j-1/2}} = Tr(r_{i\frac{2}{1\cdot 1/2}}^2 - r_{i\frac{1}{1\cdot 1/2}}^2) \frac{K}{\Delta Z}\Big|_{j=1/2}
$$
 (33)

El término  $\frac{K}{\Delta^2}\Big|_{\substack{1 \leq i \leq 3}}$  se evalúa mediante un promedio armónico -debido a que considera flujo lineal en la dirección vertical.

$$
\frac{K}{\Delta Z}\Big|_{j=VZ}\frac{(2K_{ij})(K_{ij\bullet i})}{(\Delta Z)^{j}(K_{i\uparrow\bullet i})+(\Delta Z_{i\uparrow}i)(K_{i\uparrow i})}
$$
(34)

$$
\frac{K}{\Delta Z}\Big|_{i=9} = \frac{(2Ki_{i})(Ki_{i=1})}{(\Delta Z)_{i}(Ki_{i})+(\Delta Z)_{i}(Ki_{i=1})}
$$
(35)

Transmisividad an la dirección "

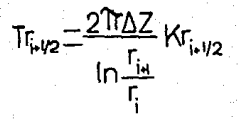

Duede ser expresado como dos  $1.1/2$ 

$$
\frac{1}{T_{1}^{2}} = \frac{1}{T_{1}} + \frac{1}{T_{2}}
$$

Dande:

$$
T_1 = \frac{2\pi_{\Delta Z}}{\ln \frac{r_{i+1}}{r_{i+1}r_2}} K_{i+1} \quad \text{y} \quad T_2 = \frac{2\pi_{\Delta Z}}{\ln \frac{r_{i+1}r_2}{r_1}} K_1
$$

la ecuación  $(36)$ :

$$
Tr_{\mu_1/2} = \frac{T_1 - T_2}{T_1 + T_2}
$$

sustituyendo T1 y T2 en (36) se tiene:

Del mismo modo:

$$
Tr_{i-1/2} = \frac{2\pi\Delta Z K i K i_{-1}}{K i \ln \frac{r + 1/2}{r_{i-1}} + K i_{-1} \ln \frac{r_i}{r_{i-1/2}}}
$$
(39)

Sustituyendo (32), (33), (38) y (39) en (31) y haciendo:

$$
\nabla ij = \mathcal{D} \cdot \phi_{ij} \left( r_{i\rightarrow/2}^2 - r_{i\rightarrow/2}^2 \right) \Delta Z j (\text{e} \cdot \mu_{ij}^2 C_{ij}^2)^{n\rightarrow/2}
$$

Aplicando un Esquema Maxto se tiene la ecuación si uiente:

 $(37)$ 

 $(36)$ 

 $(38)$ 

$$
T_{r_{i\!+}v2}^{n}(m_{i\!+j}^{n+1}m_{ij}^{n}) - T_{r_{i-1/2}}^{n}(m_{ij}^{n}m_{i-1}^{n}) + T_{z_{ij+1/2}}^{n}(m_{i\!+1}^{n}m_{ij}^{n}) -
$$
  

$$
T_{z_{ij-}v2}^{n}(m_{ij}^{n+1}m_{ij}^{n}) \pm \frac{2\operatorname{Pcs}q_{cs}\operatorname{Tcy}}{r}(m_{i\!-1}^{n}(m_{ij}^{n}m_{ij}^{n})
$$
 (40)

## 3.4 TRANSFORMACIÓN DE UNIDADES

Como hasta ahora se ha dejado de lado la consistencia de las unidades, es preciso basarse en la ecuación (13) para revisar las constantes involucradas, así como utilizar unidades de Cempo más usuales.

Recordando que la acuación de Darcy, es:

$$
q = \frac{K}{4L} \frac{q}{dt} \frac{dP}{dt} \qquad y \qquad q = \frac{K}{4L} \frac{q}{dt} \frac{dP}{dt}
$$

que se realizó bajo ciertas condicionas, para lo cual se utilizaron las siguientes inidades para cada parámetro:

```
q(cm<sup>3</sup>/ seq)
K(baruy)\mu(cp)
A(cm<sup>2</sup>)
dP(atmosferss)
z o r (cm)
 t(s<sub>0</sub>)
```
las cuales no se manejan en la práctica; sin embargo, es posi-ble encontrar una constante que nos permita utilizar las siguien tas unidadas, que son más comunas:

```
q(m^3, d f_a)K(mD)\mu(u)
A(m^2)dF(Kg/cm<sup>2</sup>)z d r (m)
 t(dIns)
```
Se procede como a  $1\pi^3$  = 1.000.000 cm<sup>3</sup> 1 dia= 86400 sec  $q(\cos^3/\sec) = q'(\cos^3/\sec) (\frac{1-000}{3} \cdot \frac{000 \cdot \cos^3}{3})$  ( $\frac{1-01\sec}{\sec(100 \cdot \sec)} = 11.5741$  q<sup>1</sup>  $k(0arcy) = K'(mD) (Darcy/1 000 mD) = 0.0010 K'$  $U(cp) = U'(cp) = 1$  U  $4(\text{cm}^2) * A'(\text{m}^2) (-\frac{(100 \text{ cm})^2}{2}) = 10000 A'$  $F(\text{at}) = F'(Kg/cm^2) \left( \frac{14.22 - 16/pq^2}{Kg/a^2} \right) \left( \frac{\text{atm}}{14.7 \text{ lb/m}^2} \right) = 0.9673 \text{ P}$  $s(cm) = s'(m)(\frac{100-cm}{1-m}) = 100 s'$ t(seg)=t'(dia)( $\frac{d6.400 \text{ sec}}{11}$ )= d6 400 t' vol(cm<sup>3</sup>)=vol'(m<sup>3</sup>)( $\frac{(100 \text{ cm})^3}{100 \text{ cm}}$ )= 1 000 000 vol'  $c(\sigma \tan^{-1}) = c' (1/Kg/c\pi^2) (\frac{Kg/c\pi^2}{14.22 \text{ lb}/\text{m}^2}) (\frac{14.7 \text{ lb}/\text{pg}^2}{\sigma \tan^2}) = 1.0338 \text{ c'}$ Sustituyando en la ecuación (13), y simplificando:  $\frac{1}{1}$ ,  $\frac{3}{1}$  (r' K;  $\frac{3m}{1}$ ) +  $\frac{3}{1}$  (K;  $\frac{3m}{1}$ ) +  $\frac{239.2952 \text{ Pc}^2 \text{ s}^2 \text{ c} \text{ s}^2}{\text{V}}$ = 119.6461p Sg  $\mu$ g $C<sub>9</sub>$  $\frac{3m}{34}$ 

lo anteriormente expuesto, se conocen las constantes siguien tes:  $C1 = 239.2952$  $C2 = 119.6461$ Estas constantes se transladan a la ecuación (40), donde se utiligó en esquema da solución hixto.

$$
T_{r_{i\bullet\prime/2}}^{n}(m_{i\bullet\overline{j}}^{n-m_{i\overline{j}}^{n}}m_{i\overline{j}}^{n})-T_{r_{i\to\prime/2}}^{n}(m_{i\overline{j}}^{n-m_{i\overline{j}}^{n}})+T_{z_{i\overline{j}}\bullet/2}^{n}(m_{i\overline{j}}^{n-m_{i\overline{j}}^{n}}-m_{i\overline{j}}^{n})-T_{r_{i\to\prime/2}}^{n}(m_{i\overline{j}}^{n-m_{i\overline{j}}^{n}}-m_{i\overline{j}}^{n})-T_{r_{i\to\prime/2}}^{n}(m_{i\overline{j}}^{n-m_{i\overline{j}}^{n}}-m_{i\overline{j}}^{n})-T_{r_{i\to\prime/2}}^{n}(m_{i\overline{j}}^{n-m_{i\overline{j}}^{n}}-m_{i\overline{j}}^{n})-T_{r_{i\to\prime/2}}^{n}(m_{i\overline{j}}^{n-m_{i\overline{j}}^{n}}-m_{i\overline{j}}^{n})-T_{r_{i\to\prime/2}}^{n}(m_{i\overline{j}}^{n-m_{i\overline{j}}^{n}}-m_{i\overline{j}}^{n})-T_{r_{i\to\prime/2}}^{n}(m_{i\overline{j}}^{n-m_{i\overline{j}}^{n}}-m_{i\overline{j}}^{n})-T_{r_{i\to\prime/2}}^{n}(m_{i\overline{j}}^{n-m_{i\overline{j}}^{n}}-m_{i\overline{j}}^{n})-T_{r_{i\to\prime/2}}^{n}(m_{i\overline{j}}^{n-m_{i\overline{j}}^{n}}-m_{i\overline{j}}^{n})-T_{r_{i\to\prime/2}}^{n}(m_{i\overline{j}}^{n-m_{i\overline{j}}^{n}}-m_{i\overline{j}}^{n})-T_{r_{i\to\prime/2}}^{n}(m_{i\overline{j}}^{n-m_{i\overline{j}}^{n}}-m_{i\overline{j}}^{n})-T_{r_{i\to\prime/2}}^{n}(m_{i\overline{j}}^{n-m_{i\overline{j}}^{n}}-m_{i\overline{j}}^{n})-T_{r_{i\to\prime/2}}^{n}(m_{i\overline{j}}^{n-m_{i\overline{j}}^{n}}-m_{i\overline{j}}^{n})-T_{r_{i\to\prime/2}}^{n}(m_{i\overline{j}}^{n-m_{i\overline{j
$$

Haciendo: 

Capture of the  $\varphi(\mathbf{h}_{\rm{in}},\omega,\mathbf{d}_{\rm{in}})$  ,  $\mathcal{P}$ 

 $\omega_{\rm{eff}}$  . A. 市

$$
C3 = \frac{C1PcsGcsTcy}{Tcs} \qquad y \qquad CA = \frac{C2Yij}{\Delta t}
$$

 $\alpha^2/\alpha^2$ desarrollando, sgrupando los términos comunes, y simplifican-<br>do, se obtiene la ecuación siguiente:

$$
T_{\vec{r}_{i+1/2}}^{r_{i}}T_{\vec{r}_{i+1j}}^{r_{i+1}}-(T_{\vec{r}_{i+1/2}}^{r_{i}}+T_{\vec{r}_{i+1/2}}^{r_{i}}+T_{\vec{r}_{i}i+1/2}^{r_{i}}+T_{\vec{r}_{i}i+1/2}^{r_{i}}+C4\ )\ m_{ij}^{r_{i+1}}+
$$

$$
T_{i_{i-1/2}}^n m_{i-j_i}^{n+1} + T_{z_{ij_{i}+1/2}}^n m_{ij_{i+1}}^{n+1} + T_{z_{ij_{i-1/2}}}^n m_{ij_{i-1}}^{n+1} = -C4 m_{ij_1}^n \pm C3
$$

Se hace un cambio de variables, de la siguiente manera:

$$
A = Tr_{i+1/2} \qquad B = Tr_{i-1/2} \qquad C = Tr_{i+1/2}
$$
  
\n
$$
D = Tr_{i+1/2} \qquad E = -\Sigma (A + B + C + D + \hat{C}A)
$$
  
\n
$$
F_{i\bar{j}} = -C4 m_{i\bar{j}} \pm C3
$$

La scusción matricial resultante, queda de la siguiente manera:

$$
A(m_{i_{+1}j}^{\prime}) + B(m_{i_{-1}j}^{\prime}) + C(m_{ij_{+1}j}^{\prime}) + D(m_{ij_{-1}j}^{\prime}) +
$$
  
\n
$$
E(m_{ij}^{\prime}) = F_{ij}
$$
 (41)

Aplicando la ecuación (41) a cada una de las celdas de l malla se genera un sistema de ecuaciones lineales, cuya solución es posible gracias a los diferentes métodos.

 $3.12<sup>°</sup>$ 

"Nadie será capaz de leer el buen libro del Universo si no comprende su lenguaje, que es el de la matemática."

Galileo Galilei

# **CRPÍTULD 4 método de solución**

#### 4.1 SOLUCTON DE STSTEMAS DE ECUACIONES

Muchas problemas relacionados con el campo de la ingeniería se pueden expresar en términos de sistemas de ecuaciones algebraicas lineales. Tales sistemas se representan en forma matricial como Ax=b, donde A indica una matriz cuadrada de orden n por n, b es el vector columna de n términos independientes y x un vector columna de n términos desconocidos. De tal manera que un sistema de ecuaciones algebraicas lineales es un conjunto de ecuaciones de la forma:

 $a_1X - a_1X - a_2X - \ldots - a_nX = b$  $a_n x - a_n x - a_n x - a_n x - a_n x = b_n$  $a_n X - a_n X - a_n X_n - \ldots - a_n X_n = b_n$  $a_1X - a_2X - a_3X - \ldots - a_nX = b_n$ 

La solución del sistema de ecuaciones es un conjunto de n valores  $X_i, X_j, X_q, \ldots, X_n$  que satisfacen simultáneamente a todas las ecuaciones.

En cursos de Algebra Lineal, se han visto diferentes técnicas para la solución de tales sistemas. El presente trabajo utiliza el método iterativo LSOR.

#### 4.2 METODO DE SOBRE-RELAJACIÓN LINEAL (LSOR)

La sobre-relajación lineal Sucesiva (LSOR) es un método iterativo que tuvo su origen en una de las técnicas aás antiguas de solución de sistemas de ecuaciones lineales - el método de Gauss-Seidell -el cual fué estudiado te6r1caaente, formalizado y publicado en 1954 por Daniel Young.

Hl aétodo SOR ha gozado de una popularidad limitada en la solución de problemas de la industria petrolera. Ha tenido aplicación en el campo de la física nuclear, donde Varga<sup>16</sup> y Wachspress han tenido su caapo de trabajo. Una posible raz6n para la carencia de popularidad en la industria petrolera es el factor de sobre-relajación crítico en los problemas de yacimientos y la dificultad del c6aputo económico de este factor. Estimandose sin embargo, para el área de vacimientos como  $1$ <w<br/>v $2$ .

Por motivos de brevedad, las ecuaciones SOR son ilustradas esquemáticamente sólo para el sistema de dos dimensiones. La formulación detallada de las ecuaciones SOR actualmente usadas en este trabajo pueden ser representadas así:

> $A\Delta^2 u - \Omega = C \Delta t u$ (43)

La forma de estas ecuaciones en dos dimensiones es :

4,2

donde:

y

$$
\underline{b}ij = Oij = C\underline{u}ij
$$

La línea SOR usada aquí para la solución de la ecuación (43) es:

 $\underbrace{\bigcup}_{i=1}^{(l+1)}=(4\,A+C\,)^{1}(\,A\,\underline{\bigcup}_{i=1}^{(l+1)})+A\,\underline{\bigcup}_{i=1}^{(l+1)}+A\,\underline{\bigcup}_{i=1}^{(l+1)}+A\,\underline{\bigcup}_{i=1}^{(l+1)}+ \underline{\bigcup}_{i=1}^{(l)}\,)\,$ 

$$
\underbrace{U^{(i)}}_{\text{left}} = \underbrace{W\,U^{(i)}}_{\text{left}} + (1-\underbrace{W\,U^{(i)}}_{\text{left}})
$$

La serie de ecuaciones que representan una malla o hilera es siapleaente un juego de ecuaciones algebraicas lineales simultáneas. Su matriz toma la forma tridiagonal enlistada en la ecuación (45}, haciendo aás veloz la resolución de una hilera.

Utilizar el •étodo iterativo (o de barrido} LSOR consiste entonces en que de la misma manera en que se solucionó para una hilera el trataaiento sistemático de las deaás hileras es igual.

$$
\begin{bmatrix} b_c \\ a_b b_c \\ a_b b_s \\ a_s b_s \end{bmatrix} \begin{bmatrix} p_i \\ p_2 \\ p_3 \end{bmatrix} = \begin{bmatrix} d_i \\ d_2 \\ d_3 \end{bmatrix}
$$
 (45)

#### 4.3 ALGORITMO DE THOHAS''

El algoritao de Thoaas resuelve aatrices tridiagonales de la forma de la ecuación (45), cuya matriz de coeficientes puede ser factorizada como el producto de dos aatrices, A~LU.

Si esto es cierto cada elemento de la matriz LU será igual al elemento respectivo de la matriz A, obteniendose:

$$
\alpha_{i} = b_{i}
$$
\n
$$
\beta_{i} = c_{i}/\alpha_{i}
$$
\n
$$
\alpha_{i} = b_{i} - a_{i}/\beta_{i-1}
$$
\n
$$
\alpha_{i} = b_{i} - a_{i}/\beta_{i-1}
$$
\n
$$
\alpha_{i} = 2, 3, 4, ..., n
$$

obtenemos expresiones para las  $\alpha$ 's y  $\beta$ 's elementos de las matrices LU.

Un sistema de ecuaciones  $Ax=f$  puede expresarse como LUx=f, haciendo Ux=y se obtendrá el sistema LY=f, el cual se resuelve en forma directa por sustitución hacia adelante:

$$
y_{i} = f_{i}/\alpha_{i}
$$
  
\n
$$
y_{i} = (f_{i} - a_{i}y_{i+1})/\alpha_{i}
$$
  
\n
$$
1 = 2, 3, ..., n
$$

Una vez calculado el vector Y se puede evaluar directamente x en el sistema Ux=y, por sustitución hacia atrás:

4.4

 $X - Y$  $X = Y - \theta_1 X$ 

 $i=n-1, n-2, ..., 1$ 

"Para establecer una comparación, podríamos decir que crear una nueva teoría no es como destruir una vieja choza y levantar en su lugar un rascacielos. Es más bien como trepar a una montaña, divisar nuevos y más amplios horizontes¡ descubrir relaciones inesperadas entre nuestro punto de partida y el lugar de donde partimos, aunque éste paresca pequeño. y forme una parte diminuta de nuestro grán campo visual, ganado al dominar los obstaculos en nuestro arriesgado ascenso".

**Einstein e lnfeld.** 

## **CRPÍTULO programa de computa**

#### 5.1 CORRELACTONES

El primer problema que surge en relación con 18 determinación de las propiedades de los fluidos, es la carencia de análisis PVT apropiados de laboratorio. El análisis con que generalmente se cuenta está realizado a la temperatura del. yacimiento, bajo condiciones de separación diferencial: sin embargo, al escurrir el gas a través de las tuberías de producción y de la línea de descarga, su temperatura disminuye y el gas libre puede sufrir cambios significativos.

Para conocer, a diferentes presiones temperaturas. **Jas** y. propiedades del gas, usamos generalmente las correlaciones. Al usar correlaciones se sobreentiende que se obtendran valores aproximados a las propiedades mencionadas. lo que en sí acarrea un margen de error.

Las correlaciones utilizadas son las siguientes:

a) Correlación del Factor de Volumen de Gas.

La correlación del factor de volumen del gas proviene de la ecuación de los gases reales y que se expresa de la siguiente manera:

 $Bg = \begin{bmatrix} 0.02825 & Z & (T + 460) \end{bmatrix}$ 

donde -

$$
T-(F)
$$
,  $P(1b/pg^2)$ ,  $Z(adim)$ ,  $Bg(pie^3/pie^3)$ 

b) Correlación de la densidad del gas<sup>17</sup>.

La correlación de la densidad del gas está dada por la ecuación:

$$
\varrho_{g} = \frac{0.0764 \, \gamma_{rg}}{Bg} = \frac{2.7044 \, \gamma_{rg}}{5.000 \, \gamma_{gr}} = 2.7044 \, \gamma_{rg}
$$

51

**donde:** 

 $\gamma$ rg (adim), Bg (pie<sup>3</sup>/pie<sup>3</sup>),  $\theta$ g(lbm/pie<sup>3</sup>) **c) Correlación para la Viscosidad del gas<sup>17</sup> •**  d) **Correlaci6n para calcular** el **Factor**  La correlación de la viscosidad se expresa en **siguientes ecuaciones:**   $X=3.5+$  986<br> $X=3.5+$   $\frac{986}{T}$  + 0.2897  $\gamma$  rg  $Y=2.4 - 0.2 X$  $(9.4 + 0.5794 \text{ Y}_{\text{FE}}) (T + 460)^{1.5}$  $K =$  209 + 550.4  $\gamma_{rg}$  + (T + 460)  $\text{Lie}=K (10^{-4}) \text{ exp}(-\frac{K}{K}) (\frac{Pg}{g} \text{62.428})^{\frac{V}{3}}$ **donde:**   $T$  (F),  $\gamma$ rg(adim),  $llg$ (cp) **co•preeibilidad del gas.**  de **El factor de compresibilidad del gas se calcula mediante las ecuaciones de Redlich-Kwong.** PTC=147.78831 + 42.16896  $\gamma_{\rm F}$  + 75.05057  $\gamma_{\rm F}$ <sup>2</sup>  $PPC=51.99046 - 10.75358 \gamma_{rg} + 4.845496 \gamma_{rg}^2$ A=(  $0.4278/PPC$  )<sup>0.5</sup> (  $PTC/T$ )<sup>1.25</sup>  $B = (0.08667 \text{ PTC}) / (PPC T)$  $F=1$  / ( 1-B\*P/Zs ) -  $A^2$ \*P / ( Zs\*( 1-B\*P/Zs ) ) -Zs  $Z = A^{2*}P$  / (  $Z = B^{2*}$  (  $1+B*P/Z = B^{2}$  )  $Z=Z - B + P / (Zs^{2*} (1-B^{*}P / Zs)^{2}) - 1$ Z=Zs - F */* Z **donde:**   $T$  (F),  $Y_{\text{FE}}$  (adim), Z (adim)

**e) Error por el Método de Balance de Hatería** 

Un criterio para determinar la compatibilidad de los valores de presión y de saturación que se obtienen de una simulación es el error por el método de Balance de Materia. Una forma de balance de materia es conociendo los volúmenes de gas en el yacimiento al principio y al final del intervalo de tiempo. La diferencia entre los valores deberá ser igual a la . producción total durante el intervalo.

$$
\text{MBEI} = \frac{\sum_{i=1}^{5g} (v \phi \left( \frac{1}{\log v} \right))^{n} - \sum_{i=1}^{n} (v \phi \left( \frac{1}{\log v} \right))^{n+1}}{q_{g \Delta t}}
$$

#### 5.2 ESTRUCTURA DEL PROGRAMA<sup>3</sup>

Cada corrida se hace en dos etapas. En la primera denominada de inicialización, se leen los datos que sirven para fijar en el modelo las condiciones iniciales del yacimiento. Una vez que se ha inicializado el programa, éste procede a llevar a cabo la etapa de recurrencia que consiste en resolver las ecuaciones de flujo de fluidos.

El procediziento de cálculo utilizado puede resumirse de la siguiente manera:

- 1) ETAPA DE INICIALIZACIÓN
	- a) Lee la geometría de la malla
		- b) Lee la distribución de porosidades У permeabilidades.
	- c) Lee la distribución de saturaciones
	- d) Calcula el volumen de gas
	- e) Calcula las transmisividades
- 2) ETAPA DE RECURRENCIA

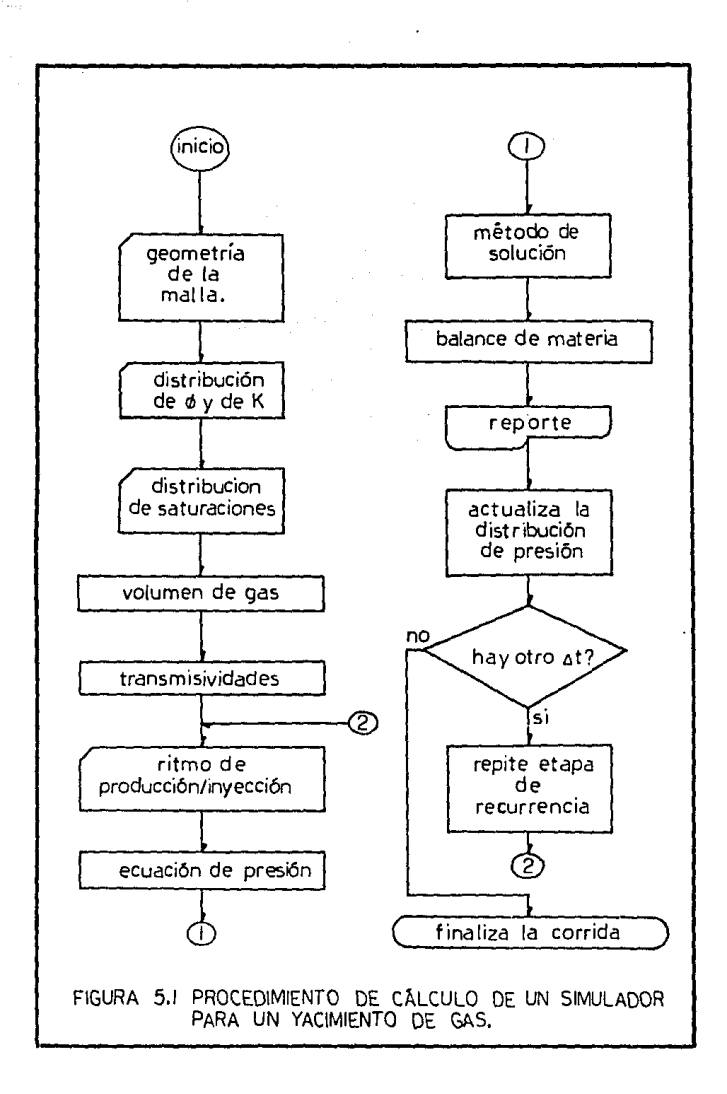

- a) Lee los datos con la información de los pozos
- b) Calcula los coeficientes de la ecuación de presión
- c) Resuelve la ecuación de presión
- d) Hace el cálculo del balance de materia
- e) Imprime el reporte
- f) Actualiza la presión y las saturaciones
- g) Repite la etapa de recurrencia

*De* esta •anera el simulador calculará la distribución de presiones a lo largo del yacimiento en función del tiempo. En la figura ( S .1) se puede observar un diagra•a de flujo que da idea de cómo trabaja el modelo.

"Un solo número no es suficiente para describir algunos conceptos físicos. El darse cuenta de este hecho señaló un avance indudable en la investigación científica.

Einstein e Infeld.

## O CAPÍTULO ejemplo de aplicación

TESIS NO DEBE ESTA DE LA BIBLIOTESA 6,1 DATOS DE LA PRUEBA DE VALIDACIÓN

El objetivo de la aplicación del modelo a datos reales de una prueba de decremento de presión, es mostrar basicamente el funcionamiento del modelo. La información suministrada corresponde al pozo FENIX 2<sup>15</sup>.

Se presenta además una comparación de los resultados obtenidos con el •odelo, con loe obtenidos en la prueba real del FENIX  $2<sup>15</sup>$ .

Se hizo una corrida para simular el comportamiento de un yacimiento de gas en una prueba de decremento de presión en un yacimiento homogéneo e isótropo. Los datos utilizados en el ejeaplo fueron:

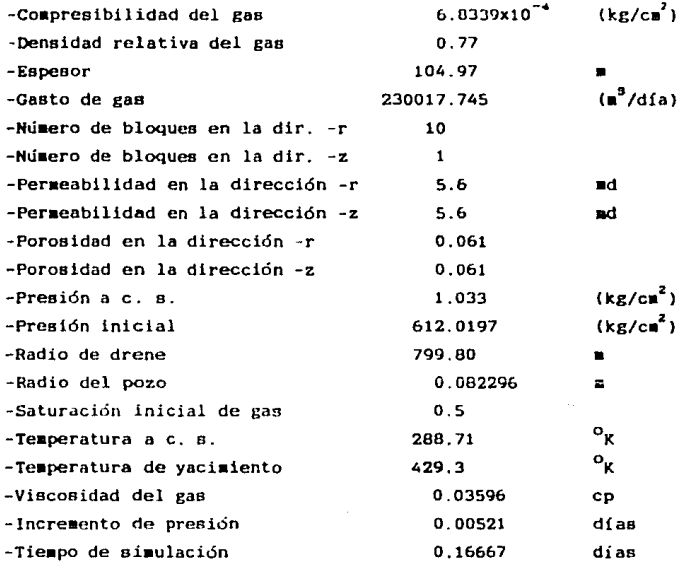

Ah, pero solo el hombre es capaz de superar lo que alcanza, sino, upara qué esta el firmamento?"

Robert Browning

# CAPÍTULO **resultados** conclusiones

Los resultados obtenidos al aplicar el modelo a una prueba de decremento de presión de un caso real, se muestran en la figura 7.1. Así mismo para su validación se comparan los datos en la tabla 7.1., donde se puede apreciar la mínima diferencia de presiones entre los resultados obtenidos con el •odelo y los de la referencia (15). se efectuaron diferentes corridas variando loe radios de drene bajo diferentes políticas de explotación como se •ueetra en las figuras 7.2 y 7.3. Concluyendo de esta aanera, que se trata de una herramienta aateaática confiable para estudiar el coaportaaiento del yaciaiento en las cercanías de un pozo de gas, que permite simular diferentes pruebas de presión, así como estudios relacionados con el radio de influencia del pozo, y la deterninación de ritmos de explotación adecuados; constituyendose así coao una herra•ienta de diagnóstico de alta confiabilidad.

7,1

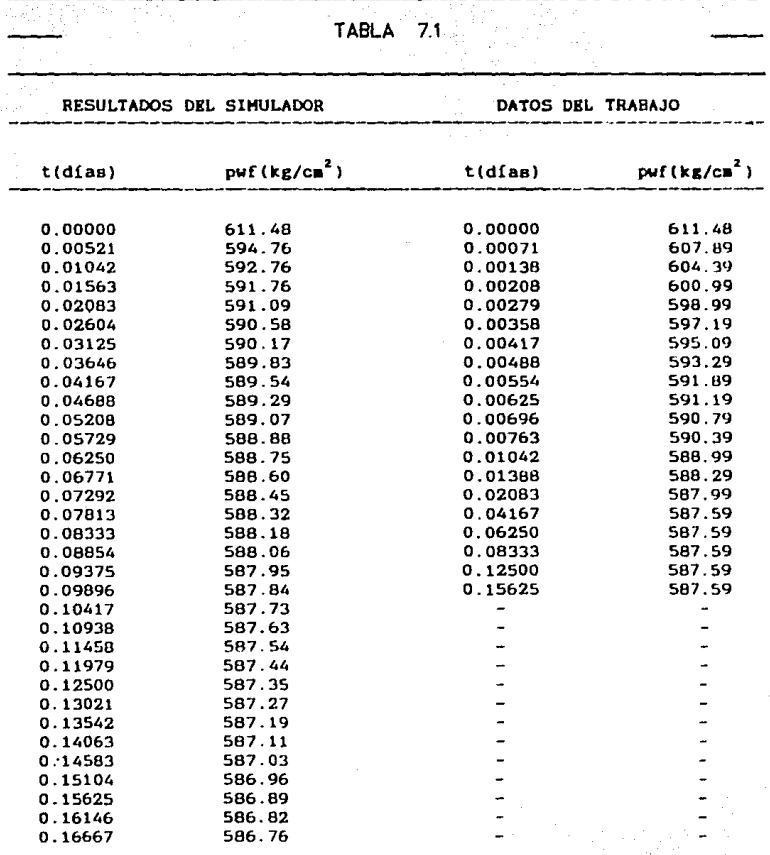

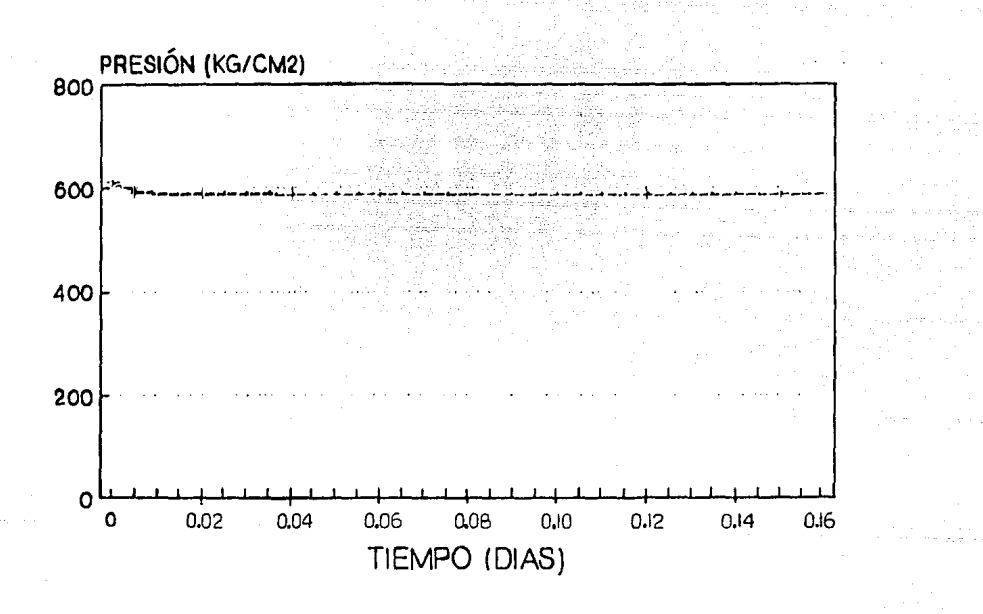

FIGURA 7.1 Comportamiento de Pivsity donde se muestran las curvas.

real y simulada del pozo Fénix 2.

ړ.<br>نا

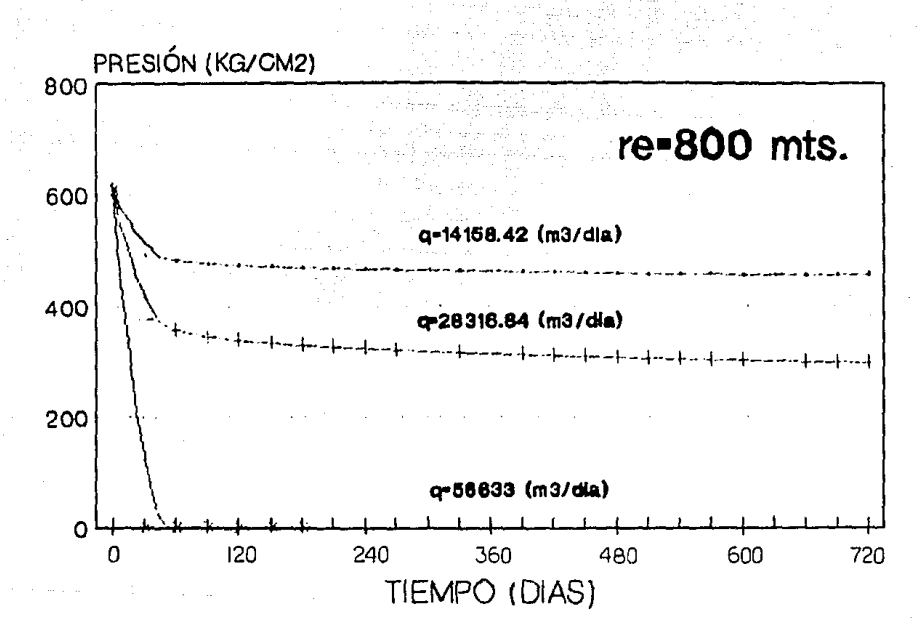

FIGURA 7,2 Comportamiento de P vs t<sub>/</sub> para re=800 mts. bajo distintas políticas de explotación.

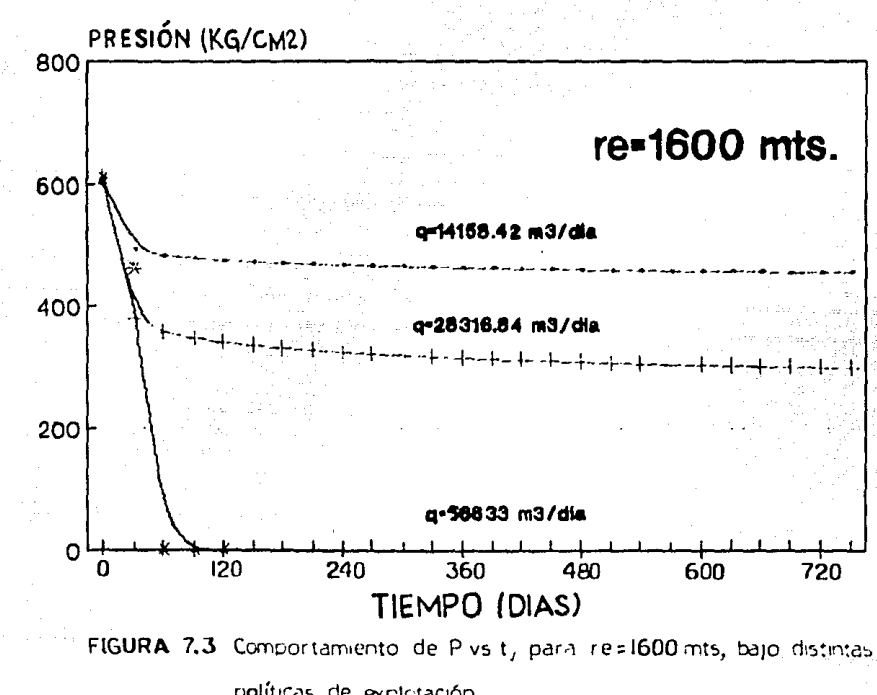

políticas de explotación.

N<sub>0</sub> área

A

D c

ĸ

 $\mathfrak{a}(\mathsf{p})$ 

n

P

q

r

 $r_{\rm e}$ 

 $\mathbf{r}_\mathrm{u}$ 

R

s

t

т

factor de volumen

**BENCLAT** 

ш R.

compresibilidad

permeabilidad

longitud

masa

peso molecular

psaudopotencial de los gases

pseudopotencial de los gases

número de moles

presión

gasto

dimensión

radio

radio de drene

radio del pozo

constante universal de los gases

saturación

tiempo

Temperatura

transmitividad

7,6

#### valocidad

volumen

volumen de la celda

dimensión

profundidad

factor de desviación del gas

factor de desvisción del gas

porosidad

viscosidad

viscosidad

densidad

densidad relativa

incremento

parcial

parámetro de relajación

SUBINDICES

dirección r

dirección 0

dirección z

condiciones de yacimiento

condiciones ustandar

**SUPERINDICES** 

nivel de tiempo

7.7

'n

╦ vo1

٧c

ż

z.  $2(p)$ 

7 ้

 $\mu(p)$ 

نلد

e.

 $\boldsymbol{\gamma}$  $\overline{\Delta}$ 

 $\ddot{\mathbf{a}}$ 

ω

r

θ

ż

 $\mathbf{c}$ . v

c.

"La naturaleza aborrece el vacío"

Aristóteles (350 a. de C.) dia naturaleza aborrece el vacío mucho menos de lo que Aristóteles había supuesto."

Galileo (1590)

la naturaleza desaparecería por completo antes que permitir la más pequeña parte de espacio vacío.

> Comentario irónico de Pascal (1650)

## bibliografía

- 1.- ICYT Información Científica y Tecnológica, "Aventuras del conocimiento ( Simuladores en la educación ). " volumen 11. No 153. Junio 1989.
- 2.- ODEH. S.A. : "Reservoir Simulation . . . What is it?".  $J.P.T.$ November 1969.
- 3.- COATS.K.H.: "Use and Misuse of Reservoir Simulation Models' J.P.T. November 1969., pp 183.
- 4.- ENCICLOPEDIA CIENTIFICA PROTEO, : "La Energía",; volumen 11 y 12. SEP PROMEXA.
- 5.- DOMINGUEZ.G.D : "Apuntes Simulación Matemática de Yacimientos". Facultad de Ingeniería UNAM.
- 6.- Nieto R.R..: "Apuntes del Curso Principios de Mecánica de Yacimientos". Facultad de Ingeniería UNAM.

7.- ARQUIMIDES.C.C..: "Tablas matemáticas". ED. Esfinge. México.

- B.- CRICHLOW.H.B.:"The Use of an r-z Model To Study the effect of Completion Technique on Gas Well Deliverability".J.P.T.
- 9.- COATS, H.K.: "Analysis and Prediccition of Gas Well Performance" 1971. SPEJ.

10.-ANDRADE D.: GARCIA C.: CASTANEDA DE I.P.: "Cálculo Diferencial e Integral", Limusa 1988, México.

11.-LIPSCHUTZ.S."Algebra Lineal". SERIES SCHAUM.

- 12.-IRIARTE, R.; BORRAS, H.; DURAN, R.; "Apuntes de Métodos numéricos" Facultad de Ingeniería UNAM
- 13.-BJORDAMMEN.J.B."Comparison of Alternating-Direction and Successive Overrelaxation Techniques in Simulation of Reservoir Fluid Flow", Marzo 1969, SPEJ.
- 14.-BERLANGA, J.H. "Apuntes de Computación Aplicada a la Ingeniería Petrolera". Facultad de Ingeniería UNAM.
- 15.-OSORNO, J.A.; MOCTEZUMA, A.E. "Modelo Tridimensional R-0-Z para predecir el comportamiento del yacimiento en las cercanías de un pozo de gas cuya formación se encuentra con o sin fractura" Octubre 1986, IMP.
- 16.-VARGA.R.S.: "Matrix Iterative Analysis". Prentice hall. Inc., Englewood Cliffs, N.J. (1962).
- 17.-GARAICOCHEA, F.P., "Transporte de hidrocarburos", Facultad de Ingeniería UNAM.
- 18.-AL-HUSSAINY, R., RAMEY, H.J.Jr and Crawford, P.B.; "The flow of Real Gases Through Porous Media", JPT, Mayo 1966.